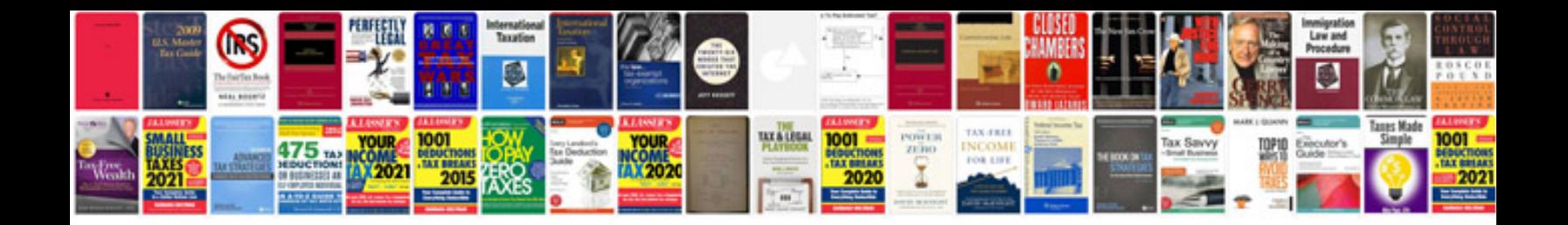

**2008 crv owners manual**

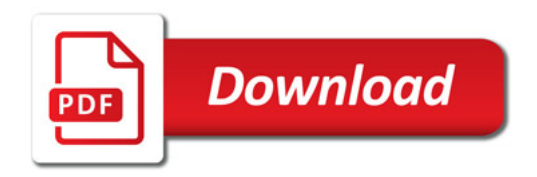

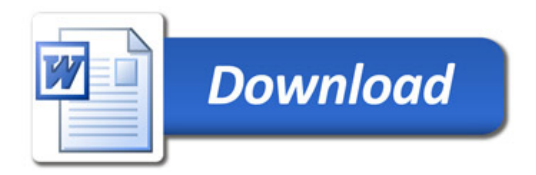